# **SIEMENS**

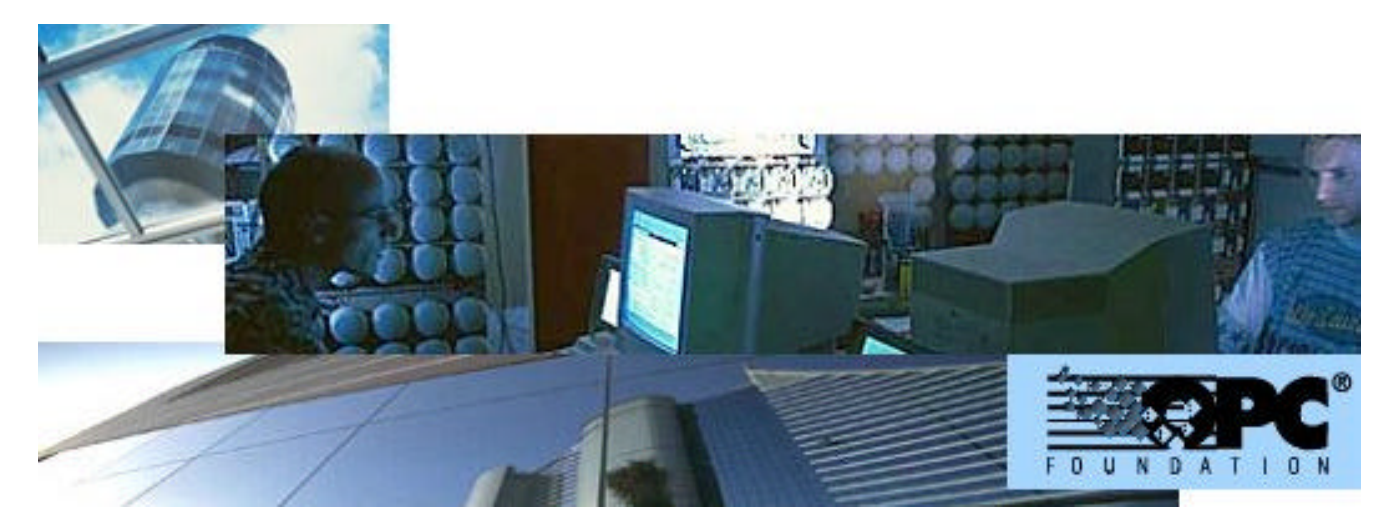

# **MK8000 MP1.30 OPC server for subsystems**

**Release notes**

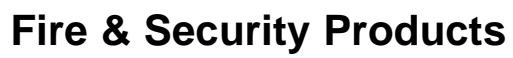

Siemens Building Technologies

Data and design subject to change without notice. Supply subject to availability. © Copyright by Siemens Building Technologies AG

We reserve all rights in this document and in the subject thereof. By acceptance of the document the recipient acknowledges these rights and undertakes not to publish the document nor the subject thereof in full or in part, nor to make them available to any third party without our prior express written authorization, nor to use it for any purpose other than for which it was delivered to him.

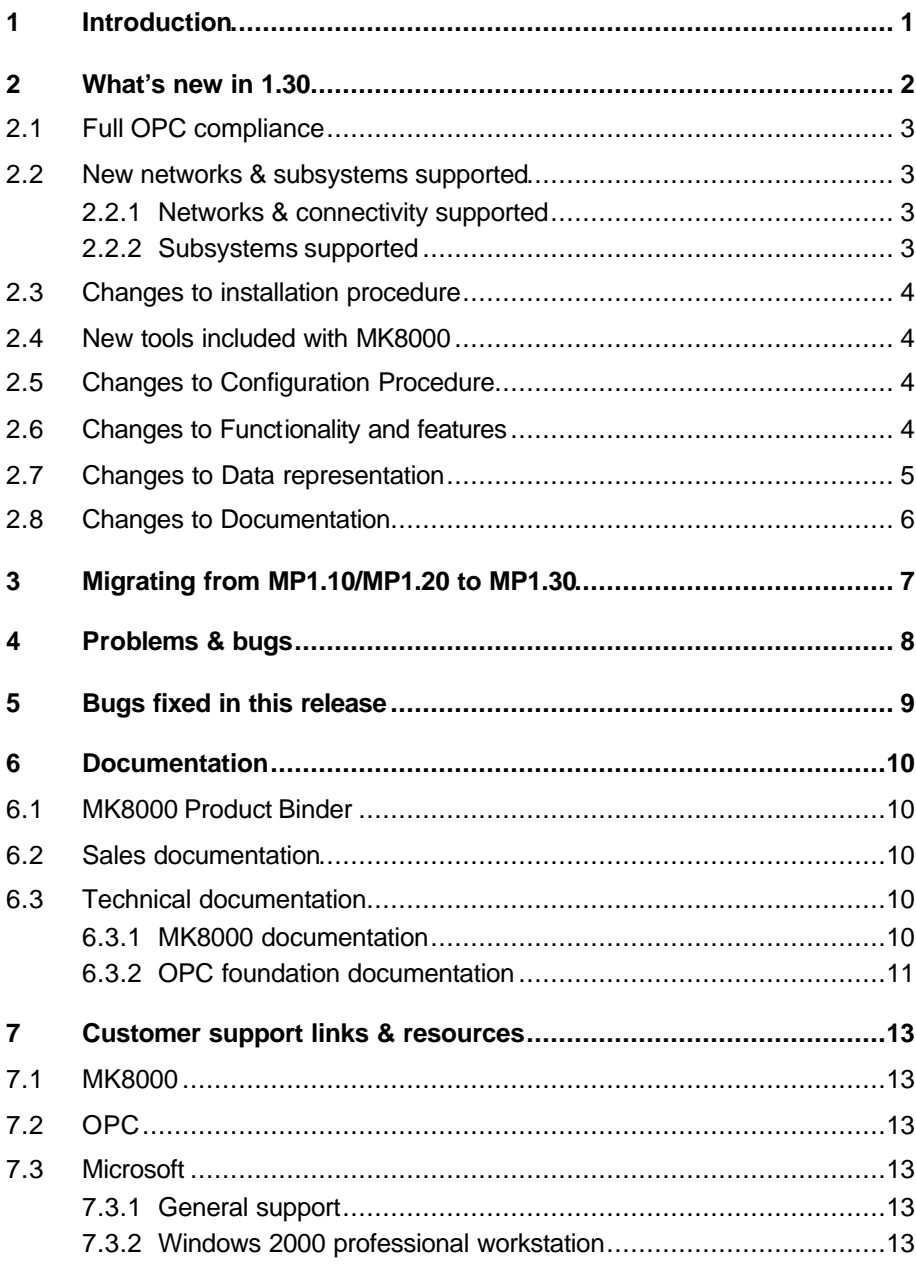

 $\overline{1}$ 

# **1 Introduction**

This document applies to MK8000 MP1.30 and covers the following topics:

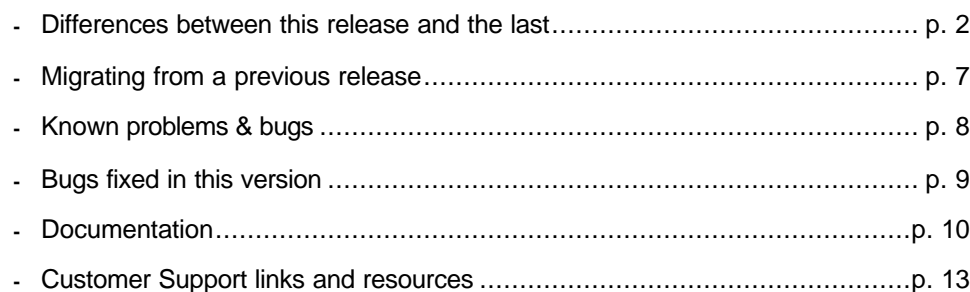

# **2 What's new in 1.30**

This section details the differences between MK8000 MP1.20 and MP1.30.

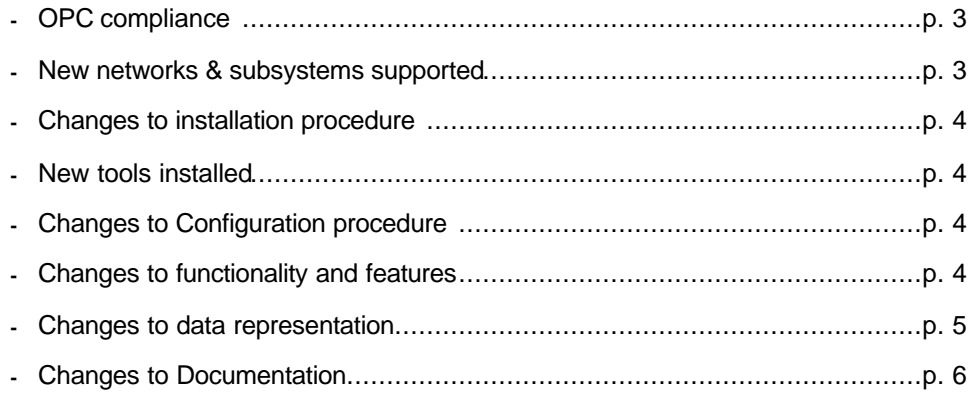

## **2.1 Full OPC compliance**

The MK8000 OPC Server 1.30 supports all the required COM interfaces and data types described in the OPC Data Access Custom Interface Standard V 2.05.

The default data type of the Item Value (= Multi-state Value) is VT\_I2 (a 2 byte integer number). However, unlike previous release, MK8000 1.30 is prepared to return data in other requested formats according to the general recommendations of the OPC Spec ification. See also MK8000 OPC Interface Specifications .

### **2.2 New networks & subsystems supported**

#### **2.2.1 Networks & connectivity supported**

The following control level configuration types are supported in MK8000 MP1.30.

- $\Leftarrow$  Cerloop Supported in 1.10
- $\Leftarrow$  CDI-Net Supported in 1.10
- $\epsilon$  CDI-WAN in GW20 emulation mode Supported in 1.10
- ⇐ CDI-WAN in native LAN mode *New!*

The following network components are supported in MK8000 MP1.30:

- $\Leftarrow$  MK7022 supported in 1.10
- $\Leftarrow$  CK11 supported in 1.10
- $\Leftarrow$  GW21 Supported in 1.10
- $\Leftarrow$  GW20 Supported in 1.10
- $\epsilon$  NK8210 MP 1.1 (GW20-emulation on serial connection) Supported in 1.10
- $\epsilon$  NK8223 MP1.1 (GW21-emulation on serial connection) supported in 1.10
- $\epsilon$  NK8222 and NK8223 MP2.1 (LAN connectivity) **New!**

#### **2.2.2 Subsystems supported**

#### **Fire & Gas Subsystems**

- **-** CC60 Supported in 1.20
- **-** CS11 AlgoRex (EP7) Supported in 1.20
- **-** CS11 AlgoRex (EP5) (*excluding Asia/Pacific extensions)* supported in 1.10
- **-** CZ10 Supported in 1.10
- **-** STT11 système de télécommande et télésignalisation Supported in 1.10

#### **Intrusion Subsystems**

- **-** CS6 Guarto Supported in 1.20
- **-** CS440 supported in 1.10
- **-** CS4 Supported in 1.10
- **-** CZ12 Supported in 1.10

#### **Other Subsystems**

- **-** DMS7000 units, including MF7033 Supported in 1.10
- **-** CF9000 I/O *New!*
- **-** Simatrix CCTV *New!*

## **2.3 Changes to installation procedure**

A new option is available in the MK8000 1.30 setup for installation of the test client only.

### **2.4 New tools included with MK8000**

Depending on the selected setup options, the MK8000 Installation disk can install the following applications:

- **-** MK8000 OPC Server and FEPs **MP1.30**
- **-** Composer Plug-in Installer *New version, 2.03*
- **-** Composer *New version, 2.03*
- **-** Inspector same as 1.20
- **-** MK8000 test client – *New version, 1.30*
- **-** PAK manager same as 1.10
- **-** System Supervisor Browser same as 1.10
- **-** System monitor **–**same as 1.10
- **-** OPC Transparency REG file same as 1.10
- **-** Export Wizard same as 1.20

Details about all of these files can be found in the MK8000 Installation Configuration & Commissioning guide.

## **2.5 Changes to Configuration Procedure**

- ß To configure MK8000 MP1.30 you must use Composer version 2.03. This version of composer can be used to configure MT8001 projects as well. MM8000 requires instead re-installing Composer as distributed in the MM8000 CD.
- ß This version allows you to download a project created in previous releases of MK8000 to MP1.30.
	- $\rightarrow$  See 3, Migrating from MP1.10/MP1.20 to MP1.30, on page 7.
- **USB dongle is supported: install the USB driver:**
- MK8000\PAK Manager\Sentinel Drivers Backup\SSD5411-32bit.exe.
- **Service Key (USB only) can enable configuration functions even without Composer** PAK code.
- ß New import capabilities for CZ10 and CZ12 customer texts from DMS7000 export file.

## **2.6 Changes to Functionality and features**

• The MK8000 MP1.30 provides a new history log for troubleshooting activities with client applications.

 $\Leftarrow$  See the Installation Configuration and Commissioning guide for details.

- ß CS6 Guarto: support for 4 units on a CerCom/LON via NK822x. Also, the limit of max. 128 zones per unit has been moved up to as many as 500.
- ß A new property has been added to CZ10: *Earth Fault*
- ß A new property has been added to CK11 EP5: *Line Fault*
- ß A new property has been added to CC11 EP5: *Partially off* and *Partially Fault* in the area object.

# **2.7 Changes to Data representation**

New states have been added to better represent objects in relation to status request, i.e. the transient phase when the server gets the current field states from the control units (see also 'MK8000 Interface Specifications').

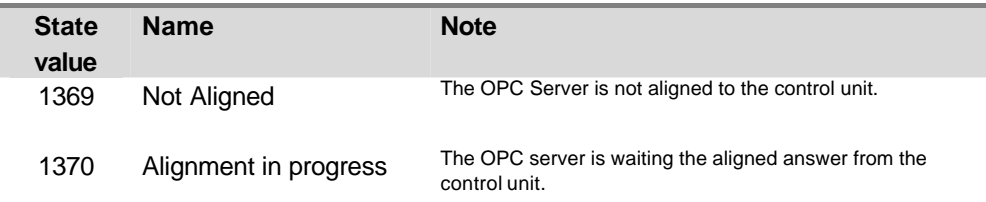

New commands have been added (see also 'MK8000 Interface Specifications')

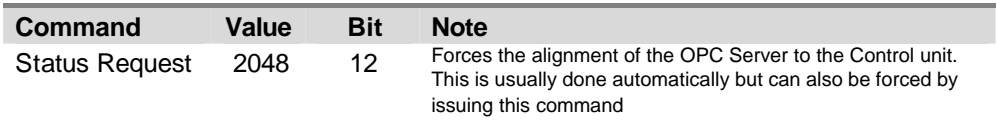

In 1.30, these modifications are applicable to all systems.

# **2.8 Changes to Documentation**

The document set included with the MK8000 has changed significantly for this version.

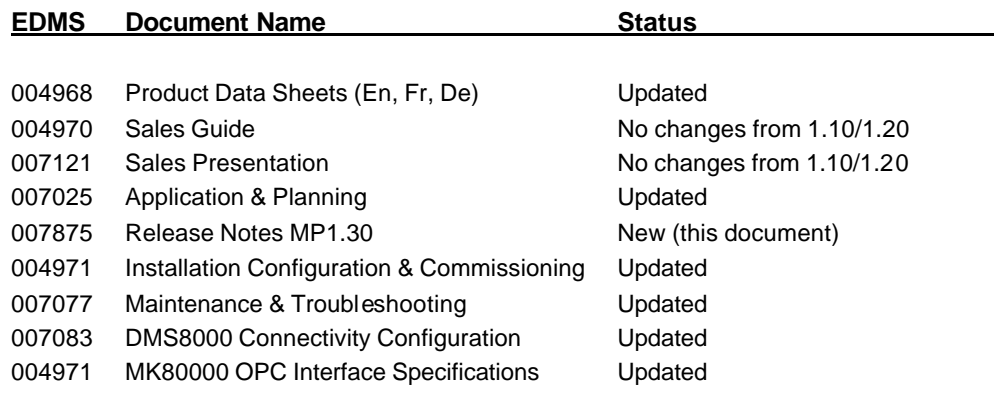

The following subsystem interface specifications are available with MP1.30:

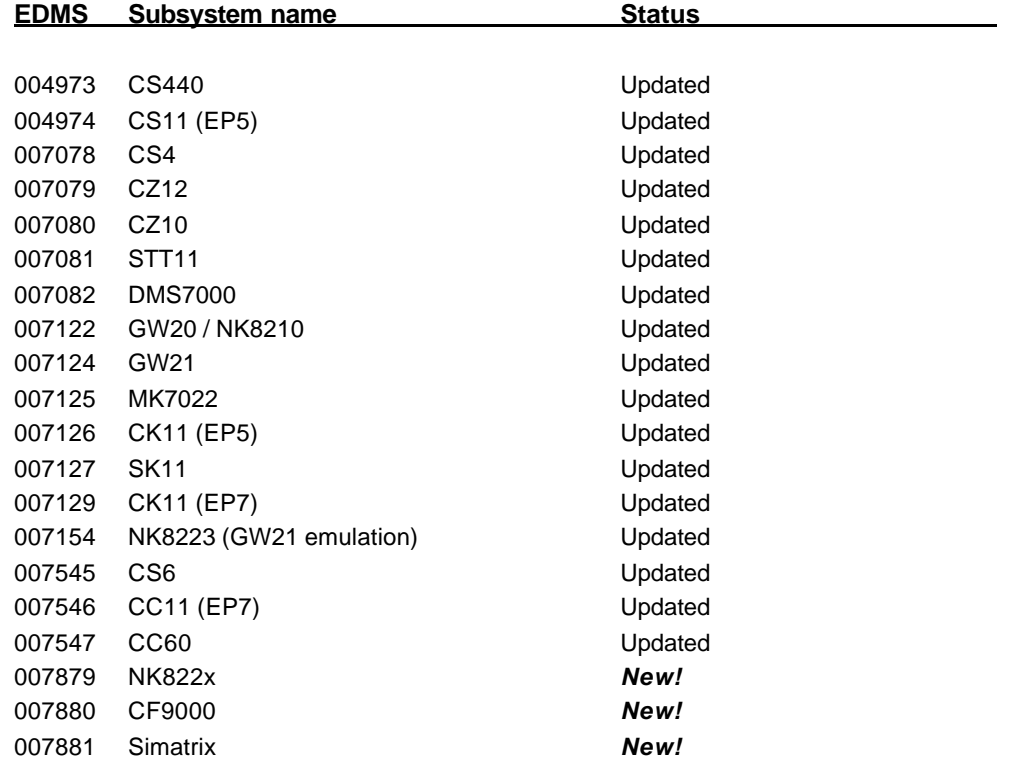

# **3 Migrating from MP1.10/MP1.20 to MP1.30**

Composer projects generated in MP1.10 and MP1.20 can be used with MP1.30.

- **1.** Open the new version of Composer (R 2.03)
- **2.** Restore the project created in 1.10/1.20
- **3.** In OPC group name field in the MK8000 tab of each subsystem (including networks), insert the OPC group name that was generated for that subsystem in 1.10/1.20 (if any modifications were made). You can get these names directly from the client or by generating a .CSV file with the export wizard application (see the Installation Configuration and Commissioning guide for details).
- **4.** Download a project.

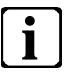

Composer projects generated in MP1.00 (R1.0) cannot be used with MP1.30.

To upgrade an existing of MK8000 1.00 configuration, you will need to follow the instructions given in the release notes for MK8000 1.10.

# **4 Problems & bugs**

This is a list of known problems, limitations and bugs in MP1.20. For troubleshooting, see the Maintenance & Troubleshooting guide. See also 7 support links & resources on page 13 for links providing useful information.

- **1.** The MK8000 can be connected to CDI-WAN MP2.1 network (NK8222 and NK8223) on LAN/WAN but not via serial line. NK8223 MP1.1 (R1.31) may be used for serial connections with the known limitations of this solution (no support for tamper switch and local I/O). Instead, NK822x units on LAN/WAN are fully supported.
- **2.** Clients not supporting DCOM require a script be installed on the client PC to create the illusion that the OPC server resides on the OPC client, and permits them to communicate effectively. This is provided with the software and is detailed in the Installation Configuration Commissioning guide.
- **3.** PC network name should be max. 15-characters long
- **4.** Composer projects made with MK8000 1.00 are not compatible with the version 1.30.  $\Leftarrow$  See Section 3 Migrating from MP1.10/MP1.20 to MP1.30 above.

# **5 Bugs fixed in this release**

The following bugs from MP1.20 have been fixed for MP1.30:

- **1.** Fixed some problems in the CS4-40 import procedure
- **2.** Fix some problems in the CZ10 import procedure
- **3.** Detailed revision of the OPC interface and corrections of minor bugs

# **6 Documentation**

This section provides an overview of what information is included in each of the documents that accompany MK8000 MP1.30.

## **6.1 MK8000 Product Binder**

The product binder contains all sales and technical documentation. This format reflects the new standard for FSP-DMS documents.

## **6.2 Sales documentation**

#### **Product Datasheet**

This is a brief technical sales document to be used for introducing the MK8000 to potential customers.

 $\epsilon$  This has been updated to reflect the new subsystems and network solutions available in MP1.30

#### **Sales Guide**

It contains background information about the target market for the MK8000, potential pitfalls to avoid, and some sales arguments.

 $\Leftarrow$  The sales guide is unchanged from 1.10.

#### **Sales Presentation**

This is a brief PowerPoint presentation that can be used as is, or modified for client presentations. It provides an overview of the MK8000 system.

 $\Leftarrow$  The sales presentation is unchanged from 1.10.

#### **Application & Planning**

The MK8000 application & planning document contains a brief discussion of the MK8000 product marketing strategy, and a moderate level of detail about the architectural configurations supported by MP1.30

 $\epsilon$  This has been updated to include new architectures and subsystems.

## **6.3 Technical documentation**

#### **6.3.1 MK8000 documentation**

#### **Release Notes**

This document outlines what's new and different about MP1.30 and how that affects your work.

#### **Installation Configuration & Commissioning**

The ICC guide contains information about system limits, hardware and software equirements. It provides step-by-step procedures for installation and configuration of the MK8000. During configuration this manual should be used in tandem with the DMS8000 Connectivity Configuration guide.

During commissioning and acceptance testing, the MK8000 ICC guide should be used with the Maintenance & Troubleshooting guide. Since the responsibility of client integration rests outside the scope of our work with the MK8000, we have included some important integration tips that can be passed on to the integration group, but not an  $\alpha$ haustive quide.

 $\Leftarrow$  This has been updated to reflect new subsystems, new network solutions and new data formats and states.

#### **Maintenance & Troubleshooting**

This troubleshooting guide includes known problems encountered during and after installation configuration & commissioning coming from Composer, MK8000, Microsoft Windows and where possible, the client.

 $\Leftarrow$  This has been updated to include any new potential problems associated with changes to the MK8000 and Composer.

#### **DMS8000 Connectivity Configuration Guide**

This guide is shipped with all FSP-DMS products. It includes information about installing Composer, connecting and activating the hardware (dongle) key, setting up a new project and configuring the networks and subsystems supported by DMS8000 products. This should be used in conjunction with the MK8000 ICC guide.

 $\Leftarrow$  This document has been updated to include new subsystems.

#### **MK8000 OPC Interface Specifications**

This document includes information for the OPC client integrators about the MK8000 OPC model. This document can be given to the integrators along with any relevant subsystem interface specifications.

 $\Leftarrow$  This document has been updated with new formats, states and commands.

#### **Subsystem Interface Specifications**

Interface specifications are available for the subsystems listed in section 2.2.1 Networks & connectivity supported on page 3. Most of these are only available in PDF format. If you need to edit these documents, you can save the PDF as a RTF document, which can then be opened in Microsoft Word or Notepad.

#### **6.3.2 OPC foundation documentation**

The list of reference documents includes several papers published by the OPC foundation. These documents contain information about OPC principles and use.

These PDF documents can be downloaded from www.opcfoundation.org. Select "Latest Downloads" from the "Tech Info" drop down menu on the main page of the site.

#### **OPC Common 1.10**

This is the specification of rules, design criteria and interfaces that are common to developers of OPC clients and OPC servers. The specification is a result of an analysis and design process to develop a standard interface to facilitate the development of servers and clients by multiple vendors so that they can interoperate seamlessly together.

#### **OPC DA 2.05a (Data Access Interface Specifications)**

The interface specification for developers of OPC Data Access clients and OPC servers. The specification is a result of an analysis and design process to develop a standard interface to facilitate the development of servers and clients by multiple vendors so that they can interoperate seamlessly together.

⇐ The MK8000 OPC Server MP1.30 supports the required COM interfaces described in the OPC Data Access Custom Interface Standard V 2.05 – section 3.1.

# **7 Customer support links & resources**

## **7.1 MK8000**

CD-IT support provides information on the Intranet site

http://www.cdi.cerberus.ch/support/supp-lmsn.asp. A software troubleshooting guide is available at: http://www.cdi.cerberus.ch/support/supp-trou.asp (password required) or deliverable upon request, please contact CD-IT support: support@cdi.cerberus.ch.

# **7.2 OPC**

The OPC Foundation at www.opcfoundation.org is a great resource for documentation and the latest information on OPC.

### **7.3 Microsoft**

#### **7.3.1 General support**

General support about Microsoft Windows can be found at:

⇒ http://support.microsoft.com/directory/

Most interesting support links are also available in the Intranet site page: ⇒ http://www.cdi.cerberus.ch/support/supp-link.asp the following links concern more specifically the platform Windows NT and 2000.

#### **7.3.2 Windows 2000 professional workstation**

Technical information, including deployment guides:

⇒ http://www.microsoft.com/windows2000/default.asp

Frequently Asked Questions (FAQs):

- ⇒ http://www.microsoft.com/windows2000/support/issues/default.asp;
- ⇒ http://www.windows2000faq.com

Hardware compatibility list:

⇒ http://www.microsoft.com/windows2000/professional/howtobuy/upgrading/compat/def ault.asp

Security issues:

⇒ http://www.microsoft.com/technet/treeview/default.asp?url=/technet/security/ current.asp?productid=5&servicepackid=0

How to obtain Windows 2000 Service packs:

⇒ http://support.microsoft.com/support/kb/articles/Q260/9/10.ASP

Siemens Building Technologies AG Alte Landstr. 411 CH -8708 Männedorf Tel. +41 1 - 922 6111 Fax +41 1 - 922 6450 www.sibt.com

Document no. 007875\_a\_en MK8000 Technical Material Edition 10..2003 **Example 10.** Section 1